## **ПРОБЛЕМЫ КОМПЬЮТЕРНОГО МОДЕЛИРОВАНИЯ АЭРОДИНАМИЧЕСКИХ ПРОЦЕССОВ В КОМБАЙНОСТРОЕНИИ**

## **И. А. Баран**

*Учреждение образования «Гомельский государственный технический университет имени П. О. Сухого», Беларусь*

Научный руководитель В. Б. Попов

**Введение.** На современном этапе развития машиностроительного комплекса при разработке высокотехнологичной и конкурентоспособной продукции возникает необходимость использования перспективных компьютерных технологий. Данные технологии являются составляющей так называемых CAE-технологий, которые позволяют обеспечить поддержку жизненного цикла продукции.

В РКУП «ГСКБ по зерноуборочной и кормоуборочной технике» широко используются современные компьютерные технологии, в том числе исследование аэродинамических процессов в технологических органах проектируемых сельскохозяйственных машин. Эти исследования включают анализ термодинамики и аэродинамики в подкапотном пространстве самоходных сельскохозяйственных машин, моделирование и оптимизация воздушных потоков и процесса разделения мелкого зернового вороха на фракции в системе очистки зерноуборочного комбайна, моделирование процесса транспортировки технологической массы в технологическом тракте кормоуборочного комбайна и др.

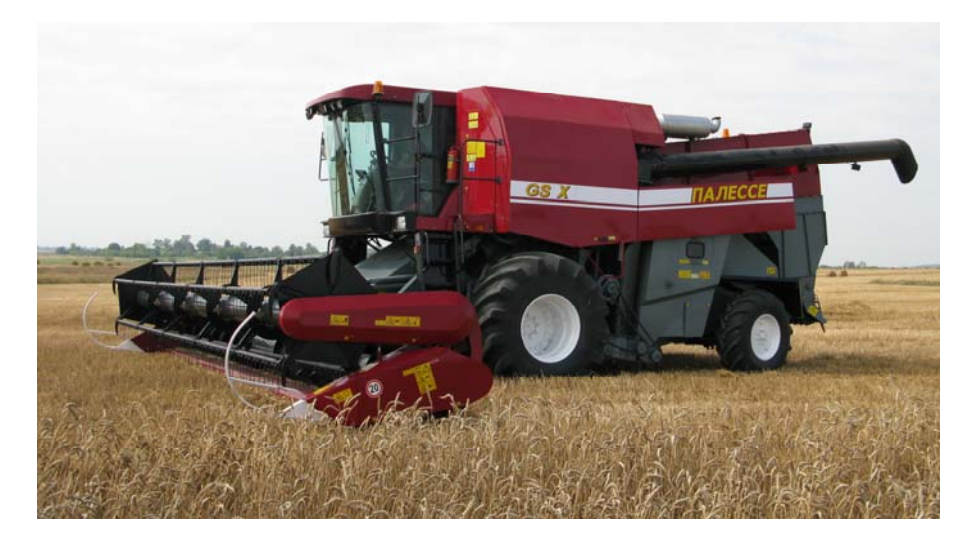

*Рис. 1.* Зерноуборочный комбайн КЗС-1624

Объектом исследований является система очистки перспективного зерноуборочного комбайна КЗС-1624 (рис. 1). Для проведения аэродинамического анализа с помощью CFD-системы необходимы твердотельные электронные модели проточных областей системы очистки исследуемого изделия. Настоящая статья посвящена рассмотрению подходов к построению таких моделей.

**Описание конструкции системы очистки перспективного зерноуборочного комбайна.** В зерноуборочных комбайнах классической компоновки для создания воздушного потока в системе очистки в основном применяются центробежные вентиляторы. В комбайне КЗС-1624 нашел применение осевой вентилятор, в котором забор воздуха осуществляется с боковых сторон комбайна, воздух нагнетается в кожух вентилятора, после чего поворачивается на 90 градусов при помощи дефлекторов и направляется в рабочую зону системы очистки.

**Цель компьютерного моделирования аэродинамических процессов в системе очистки перспективного зерноуборочного комбайна.** Основной целью моделирования является оптимизация геометрических параметров корпуса вентилятора и элементов системы очистки для получения равномерного распределения воздушного потока по ширине решет очистки, а также исследование эффективности воздействия воздушного потока на многофракционную массу мелкого зернового вороха. Взаимодействие воздушного потока с частицами массы, имеющими различные размеры и скорость витания, до сих пор не было подробно исследовано математически, что связано в первую очередь со сложностью моделирования процесса очистки, вызванной большой нестабильностью параметров среды и условий, в которых работает система очистки, а также неоднородностью зернового вороха, широким диапазоном значений физико-механических параметров его компонентов.

**Создание 3D-модели проточных частей для CFD анализа.** Для данной модели выбираем наиболее очевидный и простой способ: создание расчетной 3D-модели по внутренним поверхностям конструкторской модели или с использованием гео-

## Секция I. Машиностроение

метрии, с помощью которой вырезалась внутренняя полость при создании конструкторской модели. Такой подход позволяет оперативно создать расчетную 3D-модель, сохраняя при этом ассоциативную связь с исходной конструкторской моделью, что позволяет создавать в короткие сроки новые модели на основе ранее разработанной конструкции, используя инструмент параметризации CAD-системы. Второй способ создания расчетной модели - это создание новой упрощенной 3D-модели с использованием топологии конструкторской модели. Такой подход позволяет создать упрощенную параметрическую 3D-модель, отвечающую требованиям CFD анализа. Однако при таком подходе нарушается принцип ассоциативности.

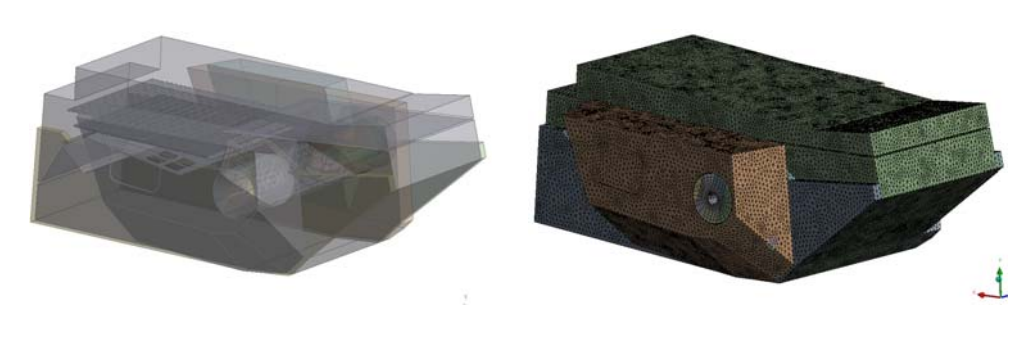

 $\alpha$ )

 $\varphi$ 

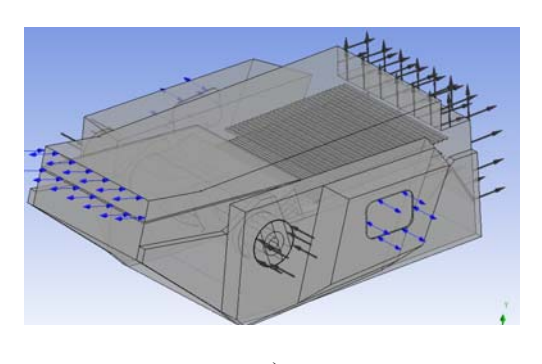

 $\epsilon$ 

Рис. 2. Этапы создания модели для анализа воздушного потока КЗС-1624:  $a$  – подготовка геометрической модели;  $\tilde{b}$  – подготовка конечно-элементной сетки; в - задание граничных условий

Расчет динамических характеристик воздушного потока в проточной части бункера и системы очистки перспективного зерноуборочного комбайна. Для корректного проведения вычислительного эксперимента по расчету динамических характеристик воздушных течений в проточной части системы очистки зерноуборочного комбайна на основе пакета ANSYS CFX необходимо, с одной стороны, правильно понять логику построения, а с другой - в полной мере воспользоваться данными натурных испытаний. В качестве исходных данных для проведения численного моделирования в проточной части бункера была принята скорость, которая задавалась на границе входа.

На рис. 3 представлены вектора, поля скоростей и линии тока оптимизированной конструкции.

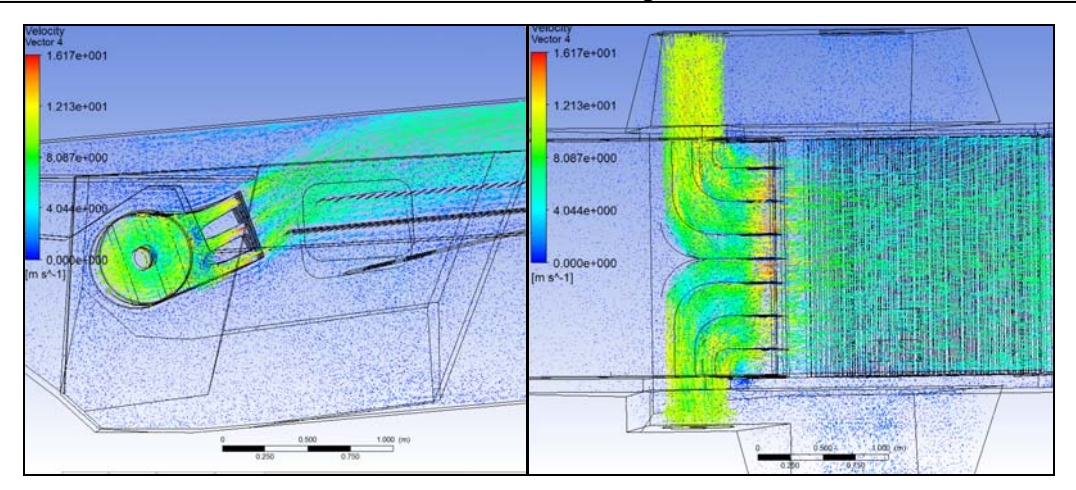

*Рис. 3.* Вектора, поля скоростей в системе очистки зерноуборочного комбайна КЗС-1624.

**Заключение.** Использование возможностей программного комплекса ANSYS CFX при моделировании аэродинамических потоков в заданной модели позволяет получить реальное представление о физических процессах, происходящих внутри исследуемой области, что в свою очередь дает возможность оптимизировать конструкцию системы очистки и бункера перспективного зерноуборочного комбайна.

Внедрение в процесс проектирования в РКУП «ГСКБ по зерноуборочной и кормоуборочной технике» разработанной методики компьютерного моделирования и нелинейного анализа воздушных потоков в тракте сельскохозяйственных машин и взаимодействия воздушных потоков с зерновым ворохом позволило создать зерноуборочный комбайн с принципиально новой компоновкой технологического тракта, имеющего показатели производительности и энергоемкости, превосходящие аналогичные показатели комбайнов с классической компоновкой технологического тракта.

## Литература

- 1. Вырский, А. Н. Повышение надежности несущих конструкций и узлов сельскохозяйственных машин путем применения методов конечно-элементного анализа / А. Н. Вырский, В. А. Пигенко // Динамика, прочность и надежность сельскохозяйственных машин : сб. материалов I Междунар. нуч.-техн. конф. – Тернополь, 2004. – С. 118–124.
- 2. Ткачева, П. П. Компьютерная технология синтеза расчетных сеток в программном комплексе STAR-CD для моделирования аэродинамических потоков в рабочей камере турбокомпрессора / П. П. Ткачева // Информатика. – 2005. – № 2 (6). – С. 5–14.
- 3. Васильев, Д. Л. Методы создания 3D-моделей корпусных деталей в системе Pro/Engeneer / Д. Л. Васильев // Информатика. – 2005. – № 7. – С. 107–115.
- 4. Исследование плоских ударных волн в турбокомпрессоре на основе аэродинамического компьютерного моделирования в программном пакете STAR-CD / В. А. Балдин [и др.] // Информатика. –2005. – № 4 (8). – С. 5–12.
- 5. Минервина, Е. Б. Компьютерное моделирование аэродинамических потоков в рабочей камере турбокомпрессора с использованием программного комплекса STAR-CD / Е. Б. Минервина // Информатика. – 2005. – № 2 (6). – С. 15–24.
- 6. Численное моделирование на основе программного пакета STAR-CD аэродинамических потоков с целью выявления ударных волн в турбокомпрессоре / А. М. Крот [и др.] // Авиадвигатели XXI века : II Междунар. науч.-техн. конф., Москва, ЦИАМ, 6–9 дек. 2005 г. – Т. 1. – С. 339–340.